# AutoCAD Crack Download For Windows 2022

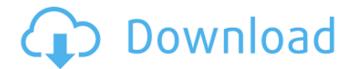

#### AutoCAD Crack + License Key [Updated-2022]

A screen from AutoCAD 2004's user interface. [Source] Features AutoCAD is a powerful CAD application, and there are many features available, but the basics are easy to learn. Adding functionality to objects To add functionality to an object in AutoCAD, right-click the object and select Modify. A menu will appear and the Modify submenu will be selected. The Modify options include types of modifications, such as Spline Intersect. Different types of modifications provide different effects on the object. For example, you can spline one line to another line, making the object to have a "spline-like" effect. Here is an example of a spline-like object. [Source] To select the type of modification, right-click the object and select Modify. The top three options are: Line, Arc, and Rectangle. Line The Line option provides the simplest operation, and it allows you to create a line segment. To create a line, select the Line option and click on the start point and the end point. The line will be created between the two points. To create a line segment, select the Line option and click on the start point. To create an arc, select the Arc option and click on the start point and the end point. The arc will be created between the two points. Arcs and lines are very useful in architectural design, because you can create a path for a roof line. To create a rectangle, select the Rectangle option and click on the start point and the end point. To make the end of a line have a default style, use the Split Line command and select the Line Style option. This is the second option in the Line menu. After splitting the line, the line style will be applied to the end of the new line. Line styles control the look of lines, arcs, and rectangles. Line styles are added in the Line Styles window. Arc The Arc option lets you create arcs that have a variable radius. To create an arc, select the Arc option and click on the start point. Then drag the cursor to draw the arc. The arc can be controlled with a radius setting. To make the start and end of an arc have a default style, use the Split Arc command and select the Line Style option. This is the third option in the

#### AutoCAD Crack + PC/Windows

The Authorizable and Rp class extends the functionality of a drawing, object, or text box by allowing it to be authored. Properties are used to hold a drawing's data attributes, including information about the drawing, and to organize data, such as lists, order of elements, or attributes. Drafting standards are a set of specifications that define the requirements of a drawing. The graphic interface allows drawings, blocks, and components to be created and manipulated. AutoCAD operates on models such as parametric models, surface models, and rigid models. Autodesk Technical Architecture Guiding Principles Autodesk Technical Architecture Guiding Principles, is a set of design principles and practices developed by Autodesk to provide guidance for design engineers and architects. The technical architecture approach to architecture and engineering is supported by Autodesk's products, including AutoCAD, Inventor, AutoCAD Architecture, and Revit. Key concepts include the following: Architecture is an enduring process, which encompasses the design, engineering, fabrication, construction, implementation, operation, maintenance and renovation of built projects. Architecture itself is distinct from engineering and design; it includes the study, design, and management of the built environment. Architecture is contextual, and is addressed in terms of the built project; it cannot be studied in isolation, as architectural thinking must include the environment in which it exists. Design and engineering are integral to the process, and both relate to the built project. In particular, design is the process of translating design intent into the visual design of architectural elements and details, such as buildings, and engineering is the process of translating the architectural intent into technical and functional details, such as a building's plumbing system. Design intent can be conceptualized at different levels, including the fundamental components of architectural design (e.g., masses, voids, and surfaces), the design of architectural elements (e.g., windows, doors, walls, and roofs), and the design of details (e.g., brick, concrete, and metal). Autodesk Technical Architecture Guiding Principles is based on the premise that good architecture can be measured in terms of three core attributes: it must be sustainable, it must be adaptable, and it must be meaningful. This approach was first introduced in

the early 1980s, and was further refined, expanded, and applied to architectural design and construction beginning in the 1990s. A key concept of the approach is that a building is more than the af5dca3d97

## AutoCAD (April-2022)

Download the 3D air modifier from our website and the Autocad Add-On. After installing both Modules, you must open Autodesk autocad and in the file menu, select the Autocad Add-On and load it. At the time of making this document, we haven't tested this keygen and found that it may not be working. But, in our free version of Autodesk Autocad 2016 the air modifier is working perfectly, no problem to the download or install process. You can make as many copies as you want. Bugs 1. This bug is because the main module is still installed when we first click the button "Create Air Modifier". The 2. This bug is because the main module is still installed when we first click the button "Create Air Modifier". The hotkey to activate the add-on is not completely designed for this action, it's too easy to mistake the modifier buttons. And this bug also has some security, because it only works on our website. For some reason, if the file is copied from our website and installed on a different computer, this bug happens. (Thanks to Tim for help) FAQ Q1. In the license agreement, I did not agree to the terms and conditions. Will I still be able to use the software? A1. The Terms and Conditions have nothing to do with the Activation of the Add-on, it's only related to the free Autocad Plug-in. The licence agreement only covers the free Autocad Plug-in and nothing else. The code for the free Autocad Plug-in has a very limited use and that is only for the testing purpose. If you are using Autocad 2016 or any other paid Autocad versions, you do not need to accept the terms and conditions. Q2. Why can I not use more than one instance of Autocad? A2. Because Autocad has an internal limit to the number of instances. You may use more than one Autocad with a different name. Just open a new instance, and load the Autocad Add-On.Into the Woods Into the Woods may refer to: Literature "Into the Woods" (short story), a 1915 story by F. Scott Fitzgerald "Into

#### What's New in the?

Drawing Tools in AutoCAD: A collection of new tools and features to enhance your design process, improve productivity, and make 3D design easier. (video: 1:28 min.) General Arc select sets: Line, curve, arc, and spline Arc select sets are a set of command line options for creating arcs. (video: 1:16 min.) Delete/Edit graphics: Edit graphics in place with new Edit Graphics Tool. Edit Graphics Tool: New tool for editing 2D graphics (can be used with the Erase command). Delete and Move: Delete existing objects in your drawing, and then reposition the objects with new Move tool. Split and Join: Separate large drawings into smaller, manageable sections. This command can be used to divide both large, complex drawings and independent blocks of a sheet. Join And Fill: Connect objects in a drawing together, filling holes automatically. Pack/Unpack: Pack and unpack complex drawings into a self-contained.DWG file. Export to PDF: Export to PDF document. Package: New package commands: New Package Manager commands for creating drawings with different drawing elements (planes, spline curves, solid fill, etc.). Package layout options for AutoLISP users: Create packages from a list of multiple objects. You can apply the same settings to all objects. (video: 1:14 min.) Package menu commands: New command for adding a new folder in the package. This allows you to have multiple folders in one package. Package numbering options: Can add or delete numbering options from a package. Objects Management: Global properties: Global properties: Configuration settings for application. New font: Configure the font and default text color for the entire application. New table layout: Layout tables in either vertical or horizontal format. Objects Geometry Edge highlights: Select interior or exterior points on a face. Edge highlights: Select all edges of a polyline or polygon. Edges: New polyline and polygon commands: Draw, modify, and edit polylines and polygons. The Line command is similar to the standard line tool, but it works with polylines and spline curves. The Line command has many of the same parameters as the Line tool, plus a few new

## System Requirements For AutoCAD:

HARDWARE: Memory: 2 GB+ Processor: 2.6 GHz or faster HDD: 5GB Graphics: DirectX 9.0 or higher with 512 MB of VRAM VRAM: 1 GB Additional Notes: Software installation requires administrator privileges. PLEASE READ: Since the sequel to the wildly popular commercial indie FPS, PlayerUnknown's Battlegrounds (PUBG), is coming in about two weeks (as of this writing), the PUBG Corporation is working hard to ensure their upcoming product is

https://xtc-hair.com/autocad-crack-keygen-free-download-4/

http://www.kitesurfingkites.com/autocad-24-1-crack-free-download-for-pc-latest-2022/ https://thewaterdude.com/wp-content/uploads/2022/08/AutoCAD-7.pdf

https://www.publishing.wang/archives/14487

https://forallequal.com/autocad-crack-with-license-code-free-2/

https://gametimereviews.com/autocad-crack-47/

http://rackingpro.com/?p=62696

https://gracepluscoffee.com/autocad-crack-win-mac-4/

http://yiyo.es/wp-content/uploads/2022/08/AutoCAD-60.pdf

https://www.pedomanindonesia.com/advert/autocad-20-1-crack-free-download-x64-2022/

https://jolomobli.com/autocad-20-1-crack-download-x64-latest-2022/

http://www.antiquavox.it/wp-content/uploads/2022/08/AutoCAD\_Crack\_Free\_Registrati on\_Code\_Free\_Download\_For\_Windows\_Latest.pdf

http://sawkillarmoryllc.com/autocad-crack-torrent-activation-code-for-windows-latest/ https://leeventi-teleprompter.com/wp-content/uploads/2022/08/AutoCAD-55.pdf https://frameofmindink.com/wp-content/uploads/2022/08/AutoCAD\_2022\_New.pdf